<span id="page-0-0"></span>Modeling with IID Normal Draws Homework Problems Homework Solutions

Rob McCulloch

(ロ) (御) (君) (君) (君) 君 のぬの

- [1. The Histogram and IID Draws](#page-0-0)
- [2. The Normal Distribution and Data](#page-0-0)
- [3. Standardization](#page-0-0)
	- [3.1. Problem: Australian Return Data](#page-0-0)
	- [3.2. Problem: Unusual Belgian Return?](#page-7-0)

(ロ) (御) (君) (君) (君) 君 のぬの

[3.3. Problem: The Random Walk](#page-10-0)

# 3.1. Problem: Australian Return Data (a)

Do the time series plot and histogram of the "australia" returns from the countries data (conret.csv). These are returns on a portfolio of Australian equities (stocks). Does it look reasonable to model the returns as iid draws from a

normal distribution?

Note: the "time series plot" is just *i* versus  $x_i$  for values  $x_i$ . The is also called the sequence plot. We have already used this plot a lot!!

In Excel: Select the column of Australian returns and then go to /Insert and then play around to find the plot type you like the best. If you just do scatterplot, it seems to look ok.

In R:

```
cdat = read.csv("http://www.rob-mcculloch.org/data/conret.csv")
plot(cdat$australia,type="b",xlab="year number",
          ylab="Australia Returns",col="blue")
```
## (b)

Let  $\mu$  be the sample average of the australian returns and  $\sigma$  be the sample standard deviation.

If we go ahead and model our returns as iid normal and use these values for  $\mu$  and  $\sigma$ , what is the probability of a negative return?

(c) What is the "z" value corresponding to  $r = 0$  $(z = (r - mu)/sigma)$ ?

Check that  $P(Z < z)$  gives you the same number you got in part (b), where  $Z \sim N(0, 1)$ .

(d)

z each australian return.

Do the histogram of the z values.

Does it kind of look like the standard normal pdf?!!

In Excel you could copy the formula  $=(B2 - AVERAGE(B2:B108))/STDEV.S(B2:B108)$ in cells 2:108 in column Y (or any empty column). Remember to copy a formula:

- ightharpoonup cell (e.g.  $Y2)$ )
- $\blacktriangleright$  shift/click in the bottom cell (e.g. Y108))
- $\blacktriangleright$  type in the formula
- $\blacktriangleright$  enter Cntl/return.

In R:

```
za = (cdat$australia - mean(cdat$australia))/sd(cdat$australia) 3
```
## **Solution**

(a)

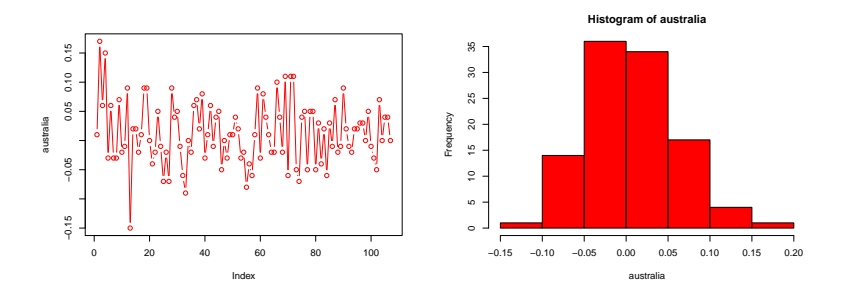

Maybe one negative outlier, but overall looks pretty normal.

(b)

mu,sigma: 0.01224299 0.05413659 prob of negative return: 0.4105424. (c)

#### $z = (0-0.01224299)/0.05413659 = -0.22615$  $F(-0.22615) = 0.4105424$

(d)

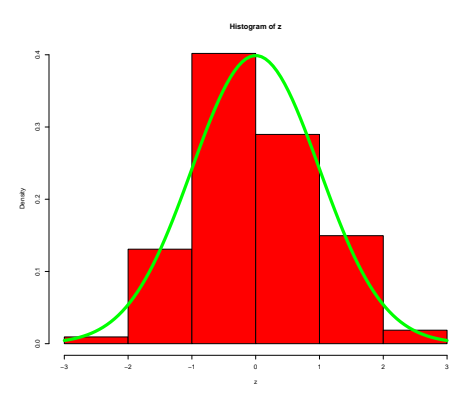

Looks pretty good!!

<span id="page-7-0"></span>Do the time series plot of the "belgium" returns form conret.csv.

Notice that the first return seems like an "outlier".

Let  $\mu$  be the sample average of the returns, excluding the first one. Let  $\sigma$  be the sample standard deviation of the returns, excluding the first one.

What is the z value for the first return? Is it more unusual than Gretzky?

### **Solution**

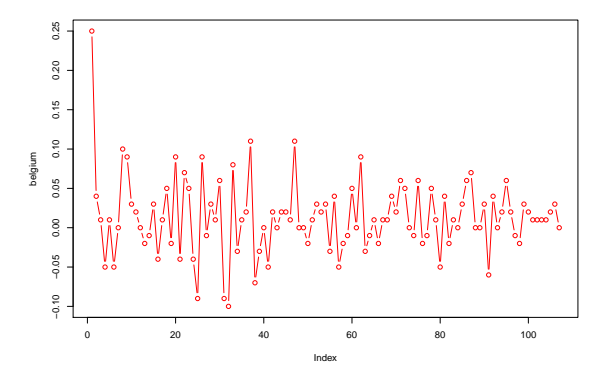

First one really sticks out!!

mu,sigma: 0.01103774 0.0416317

 $z = (.25-0.01103774)/0.0416317 = 5.739911$ 

Much more unusual than Gretzky!!

<span id="page-10-0"></span>Get the data Price-level.csv from the webpage. There is just one column called Price. The data are the monthly price of an asset for 500 months (about 41 years).

(a)

Do a time series plot of the prices. Could they be modeled as iid ?

(b)

Compute the price differences.

If the prices are denoted by  $P_t$ , then the differences are  $D_t = P_t - P_{t-1}, t = 2, 3, \ldots, n$ 

For example, the first three prices are 0.000000, -1.748190, and 4.707081

so the first two differences are

```
-1.748190 - 0.000000 = -1.74819 and
```

```
4.707081 - (-1.748190) = 6.455271
```

```
> Price[1:4]
[1] 0.000000 -1.748190 4.707081 8.905969
> -1.748190 - 0.000000[1] -1.74819> 4.707081 - (-1.748190)[1] 6.455271
```
Note that in R we could get the differences by

```
\frac{1}{2} ii = 2 \cdot n> D = Price[ii]-Price[ii-1]
> print(D[1:3])
[1] -1.748190 6.455271 4.198888 10
```
Do a time-series plot and a histogram of the differences.

Do the differences look iid normal?

(c) Give a distribution describing what the next price difference will be.

That is, our last observed price is  $P_{500} = 609.298161$ . So the next difference is  $P_{501}$  – 609.298161 which is a number we are unsure about because we don't know the next price  $P_{501}$ .

(d) Give a distribution describing what the next price  $(P_{501})$  will be. Our model is:

$$
D_t = P_t - P_{t-1} \sim N(\mu, \sigma^2).
$$

This is the very famous random walk model which we can express as

$$
P_t = P_{t-1} + D_t
$$

The next price, is the current price plus a "random" increment. In this problem we modeled the increment as iid normal.

## **Solution**

Solution.